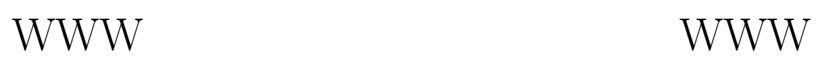

## 情報処理 (4)

## $1$  WWW

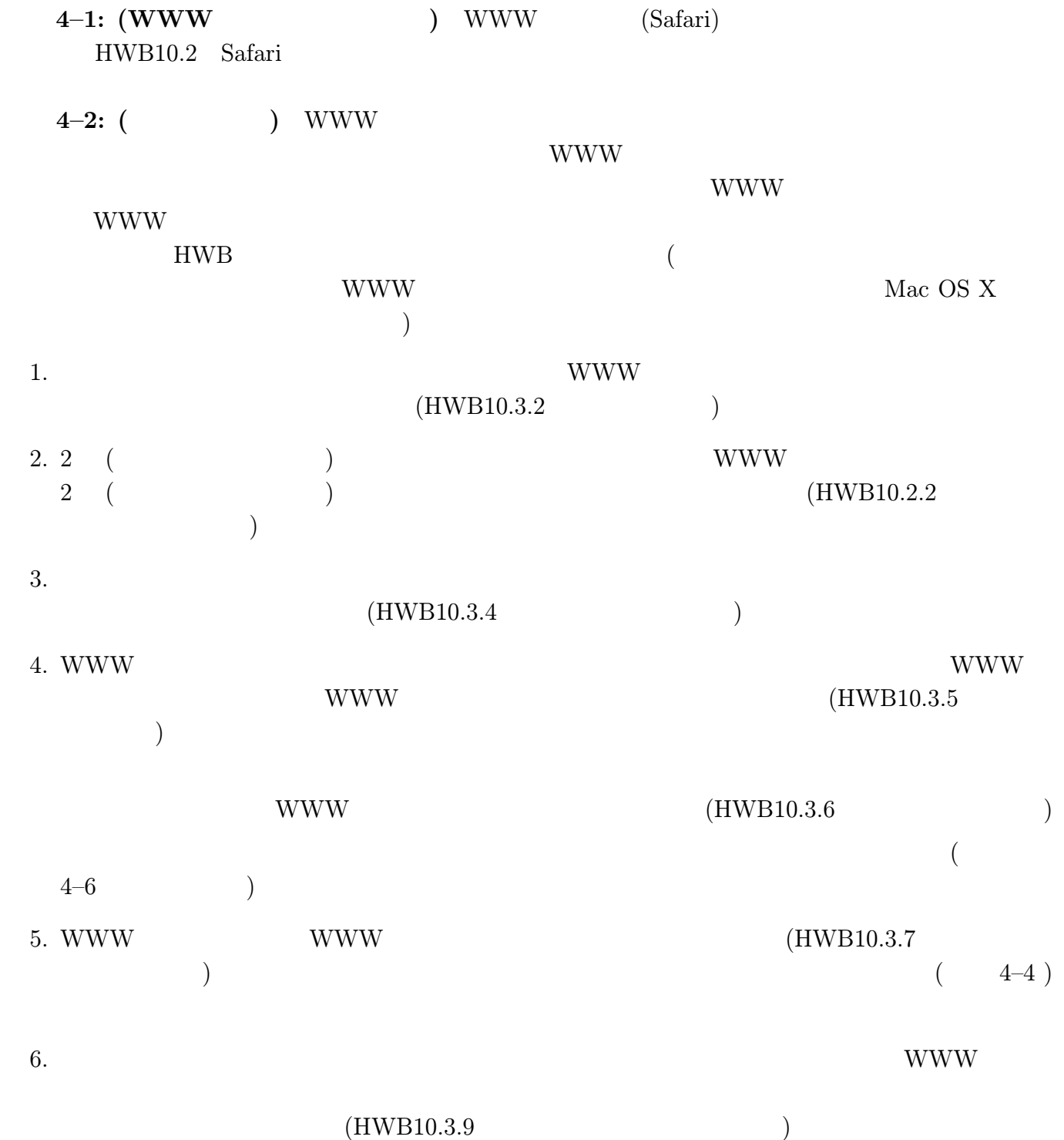

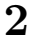

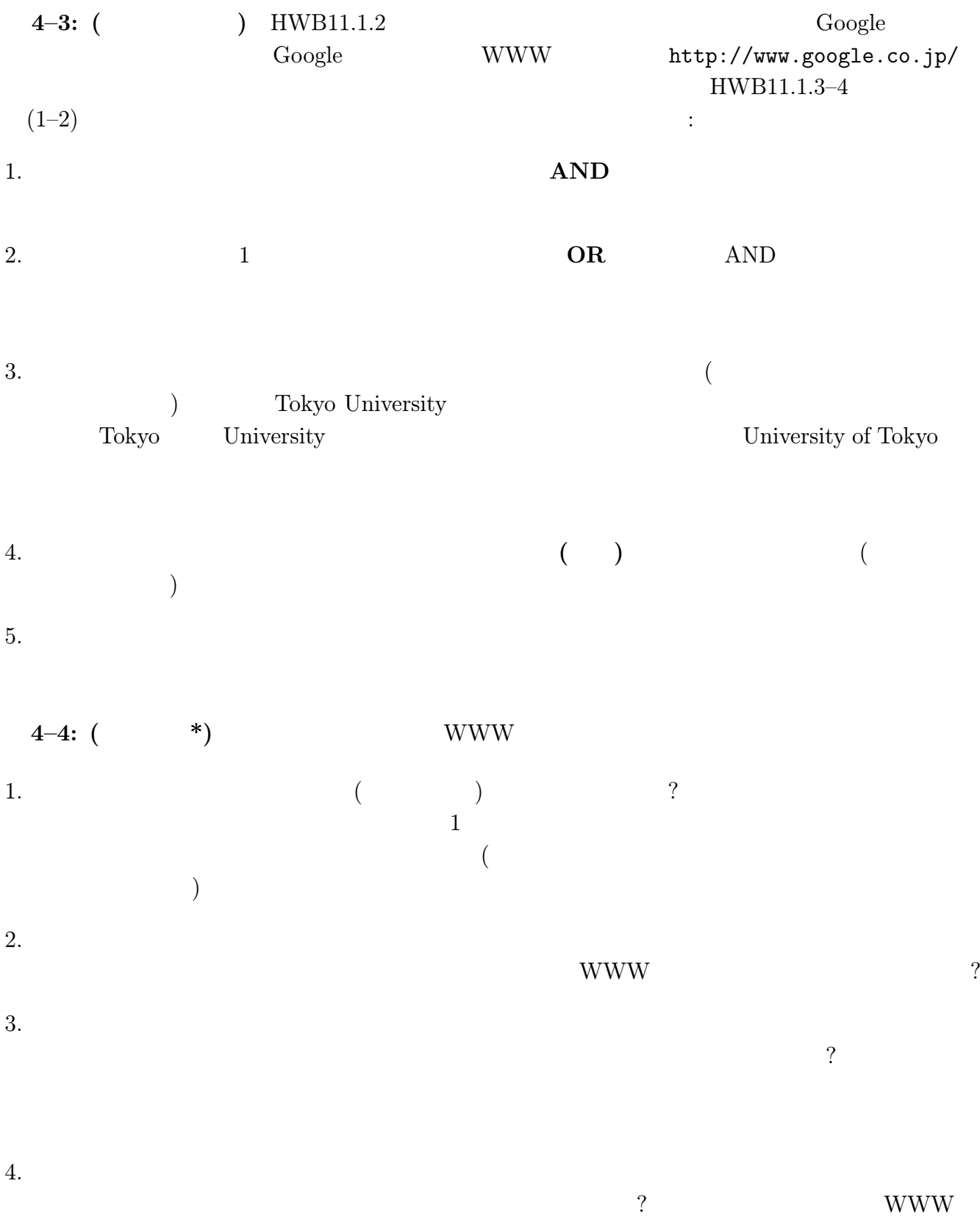

## 3 WWW

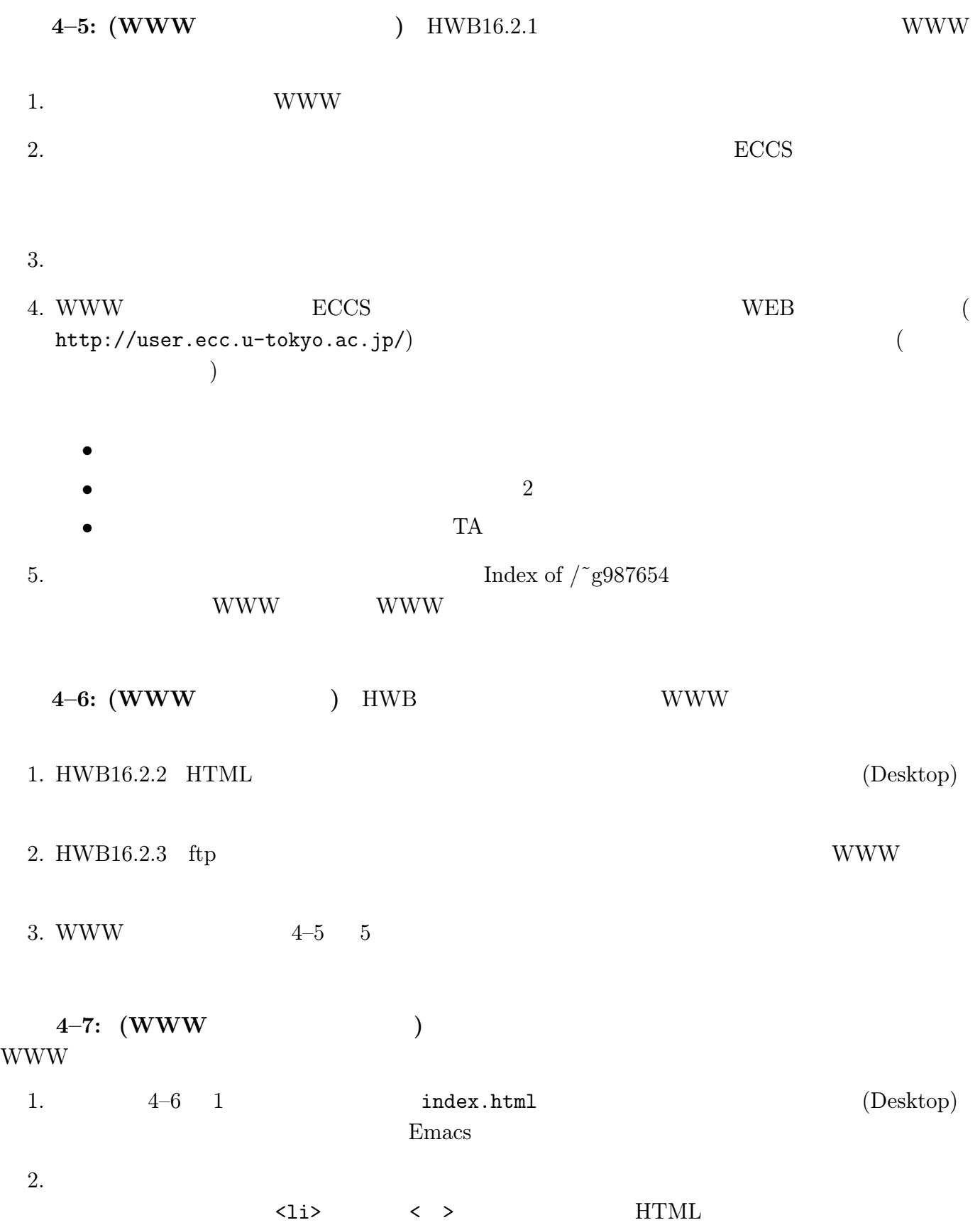

 $-$ 

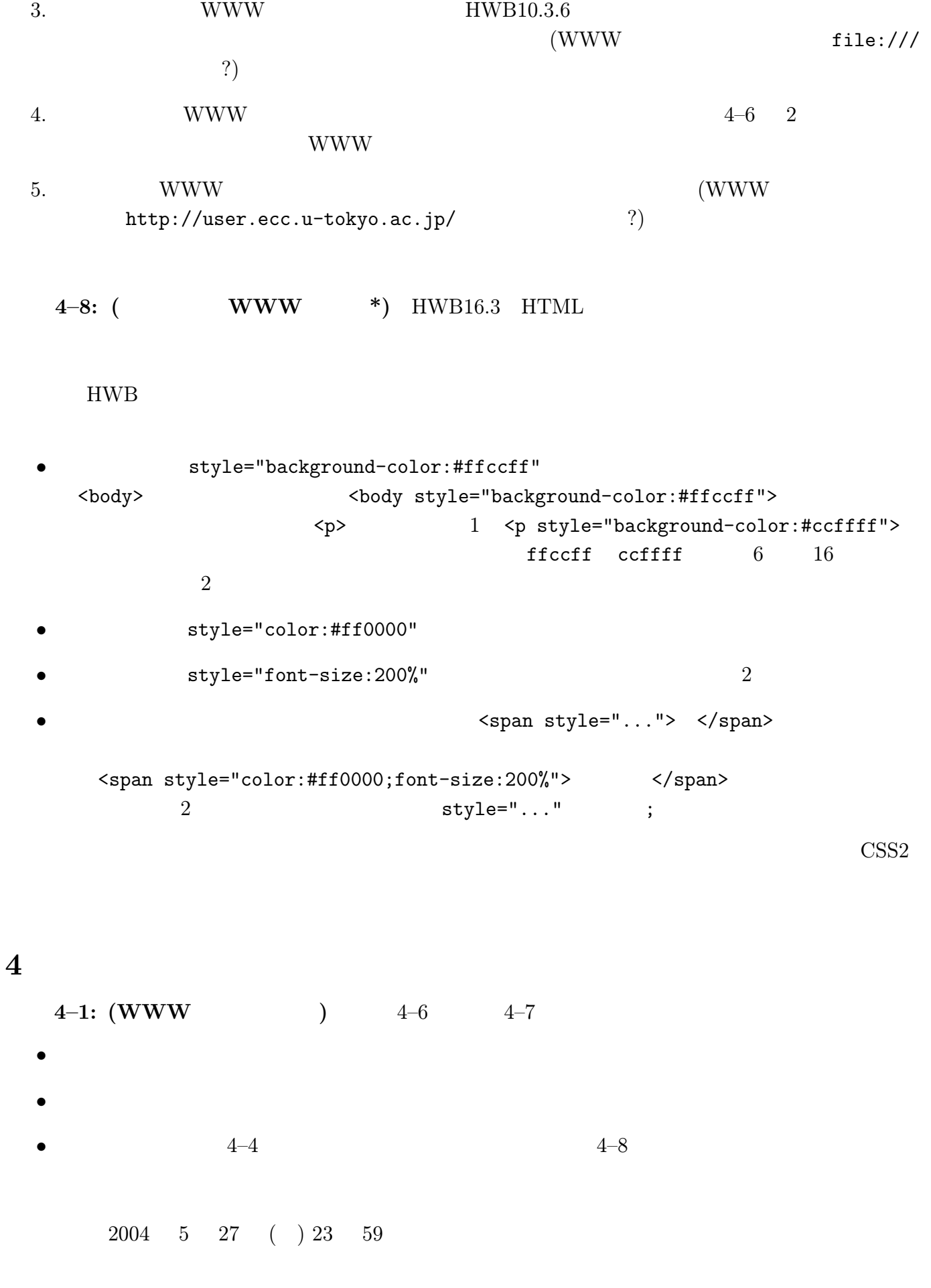